Survey \_ Matlab course : All changes saved in Drive

QUESTIONS

SEND

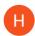

7 responses

SUMMARY INDIVIDUAL

Not accepting responses

Message for respondents
This form is no longer accepting responses

**RESPONSES** 

## How do you rate the course in general? (6 responses)

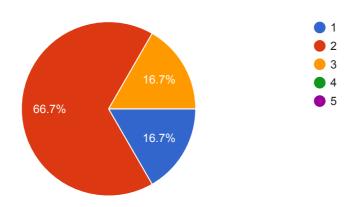

How do you rate the course lecturer? (6 responses)

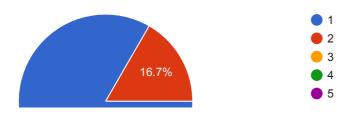

Were the topics covered in the course useful for you? (6 responses)

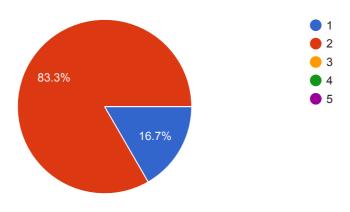

Did the course manage to match your expectations? (6 responses)

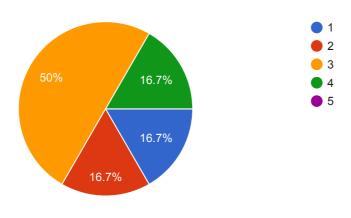

Were the topics of the course addressed in due time? (6 responses)

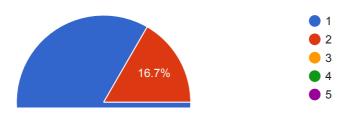

Would you be interested in a more advanced Matlab course? (6 responses)

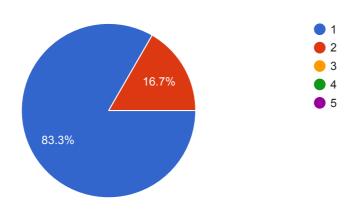

Do you think programming courses in general are useful for Life Scientists?

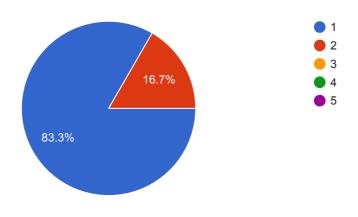

Please, share your suggestions for future changes and points of criticism (positive & negative). Your comments are most welcome:

(3 responses)

I highly enjoyed the participation in this MATLAB course. Although I expected a little different application of MATLAB in that course and maybe a bit more applied programming exercises I do rate the course as excellent.

Because in the end Ali managed to give us a basic introduction into MATLAB and he found a perfect border of allowing some detailed programming/side questions but knowing when to stop. After the course he had an open ear for further more detailed and specific questions and he even gave support in programming. So if there would be a follow up course I would be more than happy to join.

Some more comments:

The step-by-step evolving scripts are a great idea and really easy to follow the step-wise changes.

The participant size of the course was ideal.

I originally expected more advanced view into Matlab environment and features. However, on the other hand, the course was quite good as the general intro. In connection, it fulfilled the purpose in dedicated time range. Thanks. Tomas

I enjoyed the course and especially the programs that you've made online. It will be helpful in future for my data analysis in MS and imaging. I would like to do courses with MATLAB again to learn how to devise specific programs specific for image analysis and quantifications.